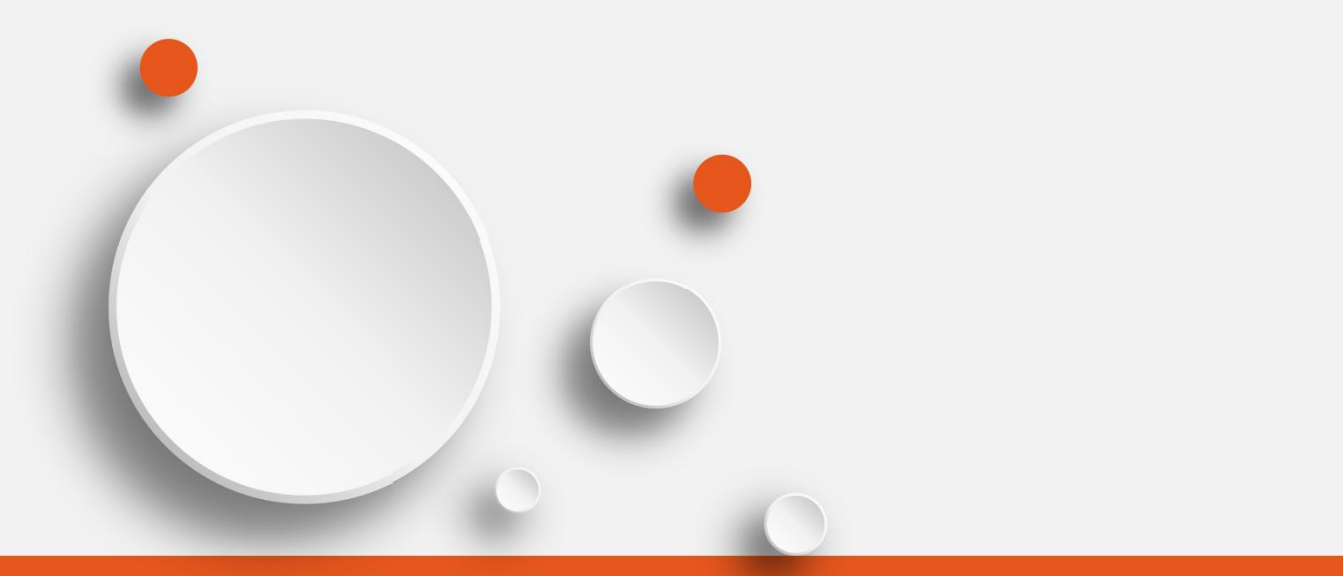

### 带着PS去旅行 软件通

计算机技能自助式网络视频学习系统 www.softtone.cn 中新金桥信息技术(北京)有限公司

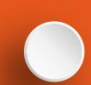

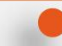

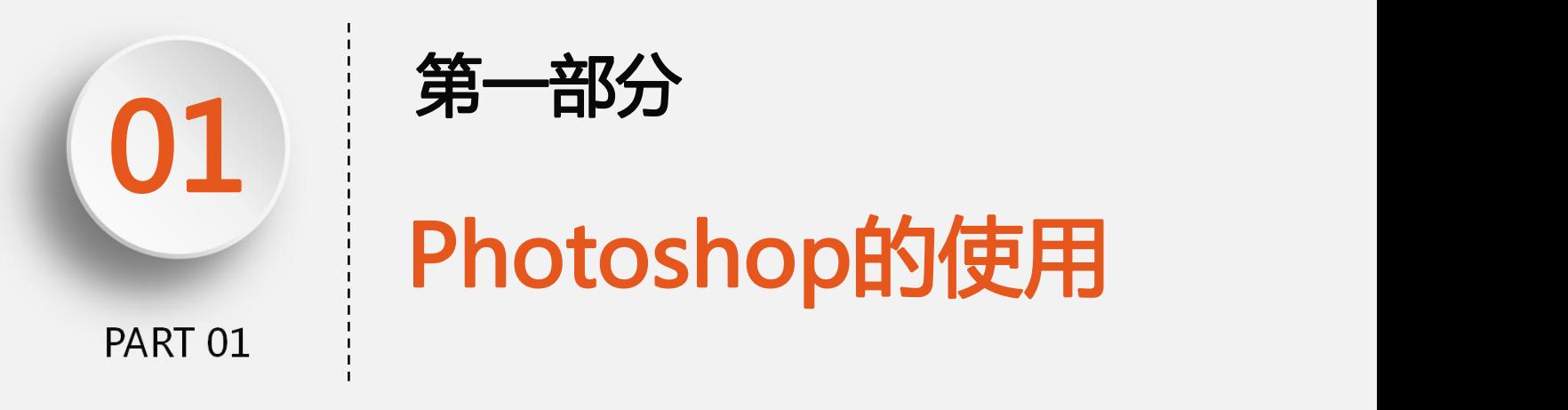

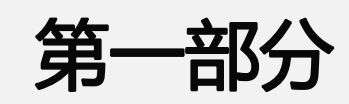

# Photoshop的使用

## 新手怎样学好PS软件

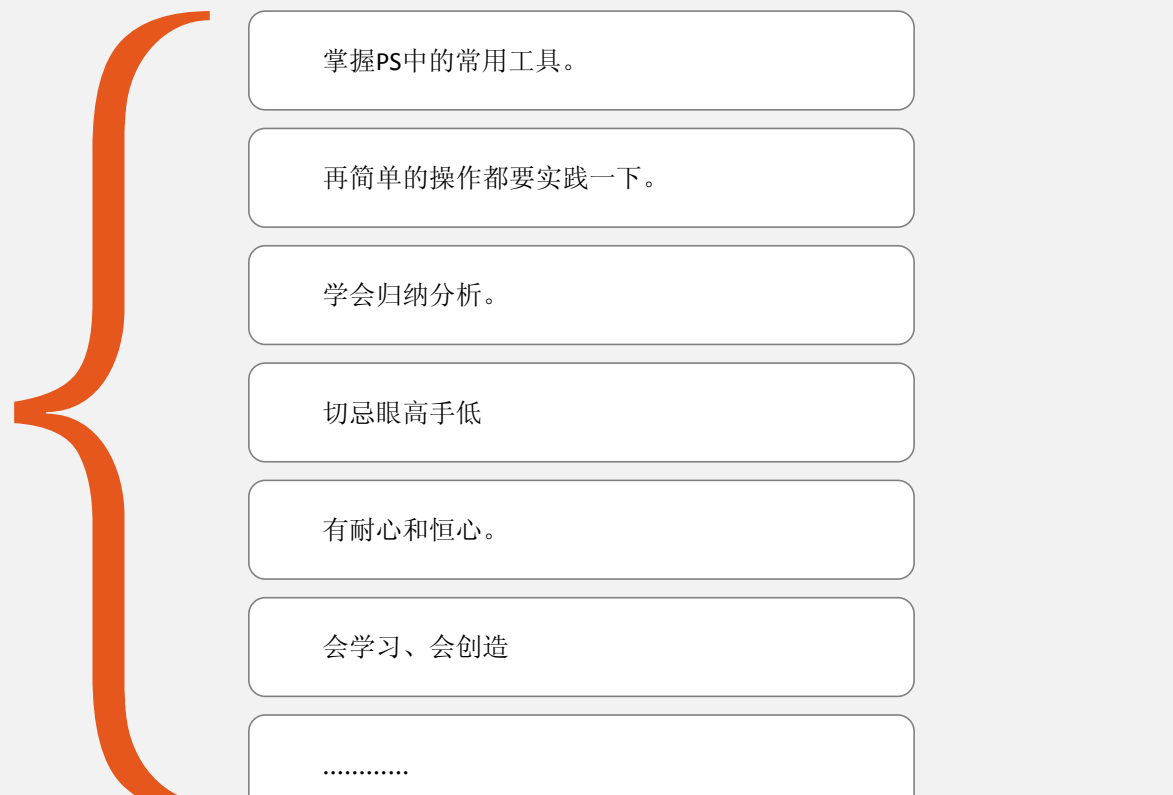

#### 平面设计软件有哪些?

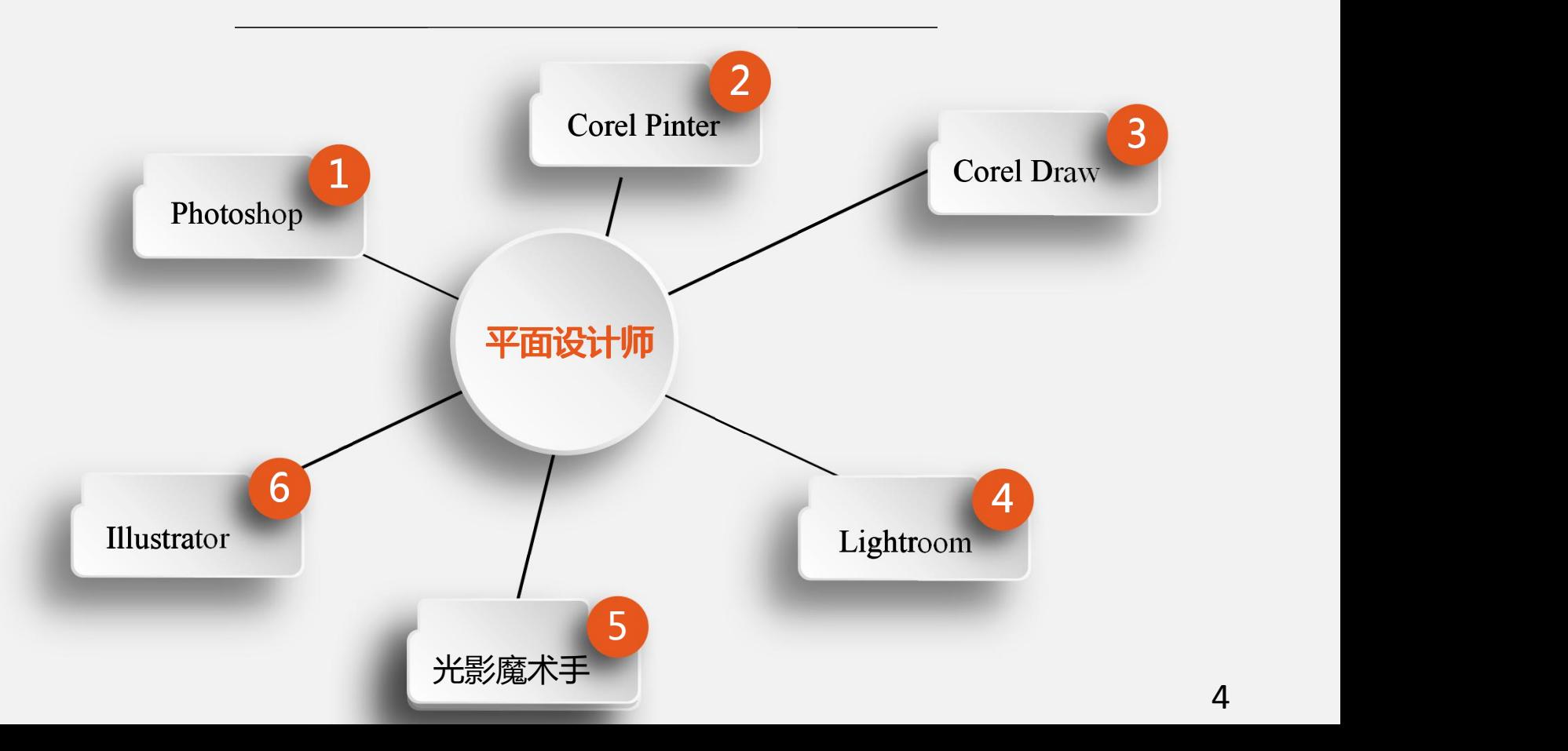

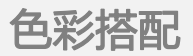

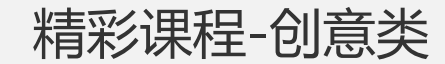

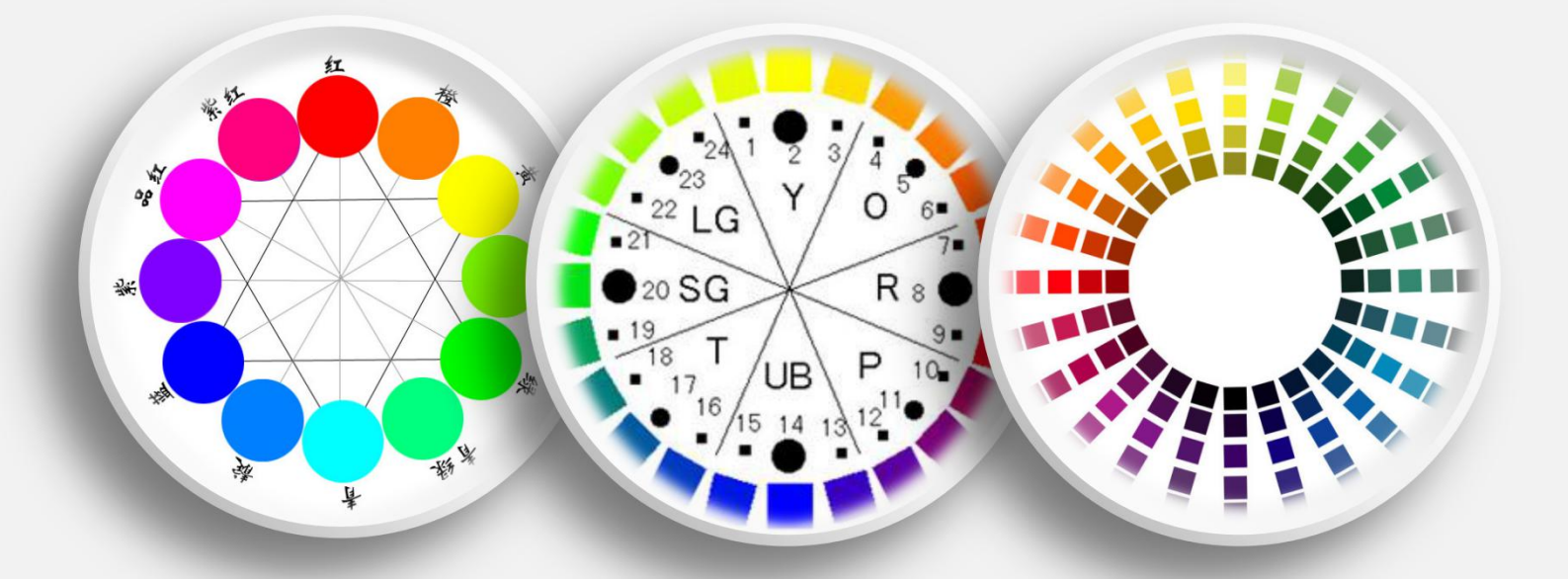

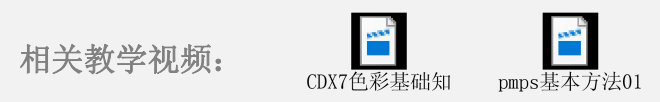

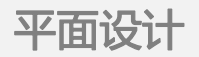

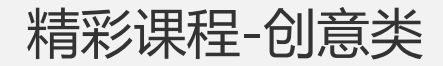

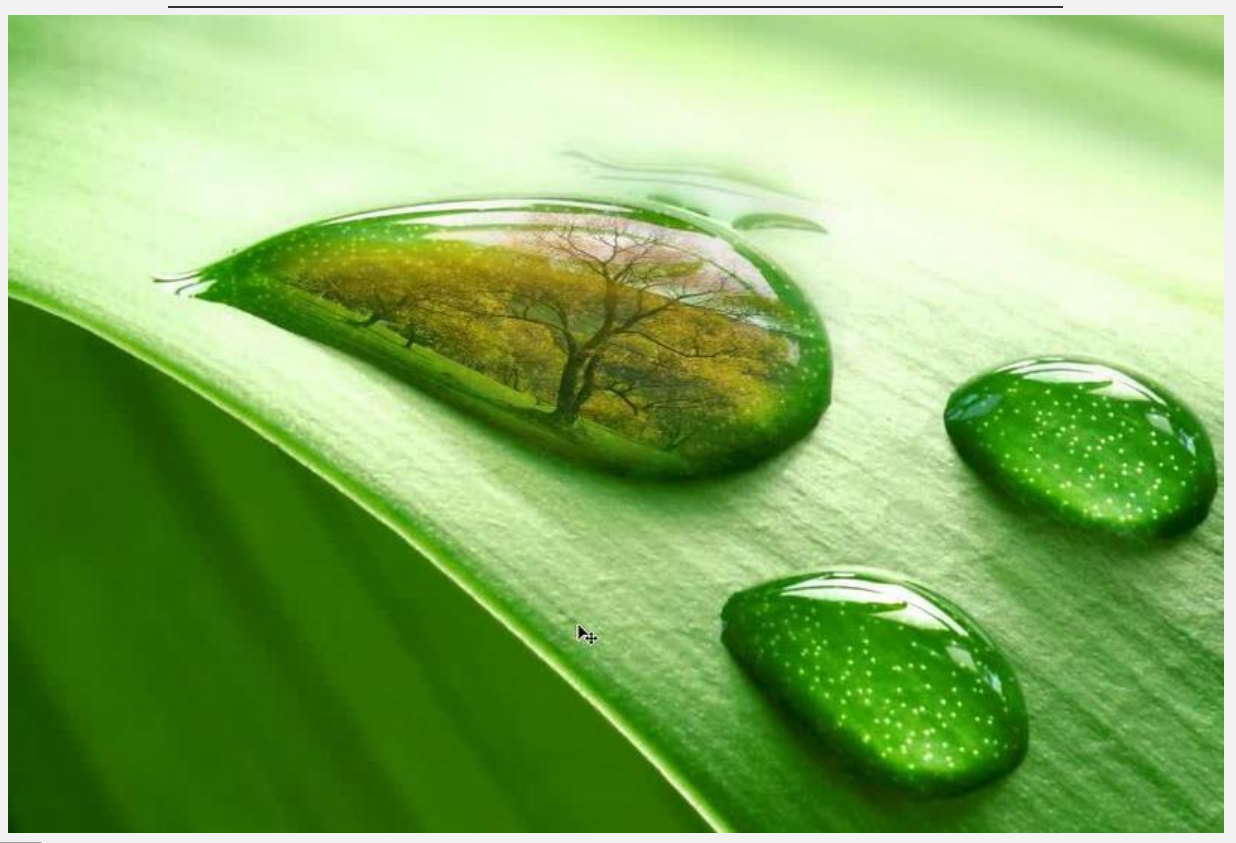

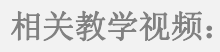

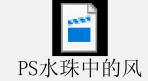

首先,你要有一个Photoshop和表情图,可以百度"熊猫馆长"或者"暴走表情"…… 第一步,打开PS,再打开你朋友的照片表表情图……

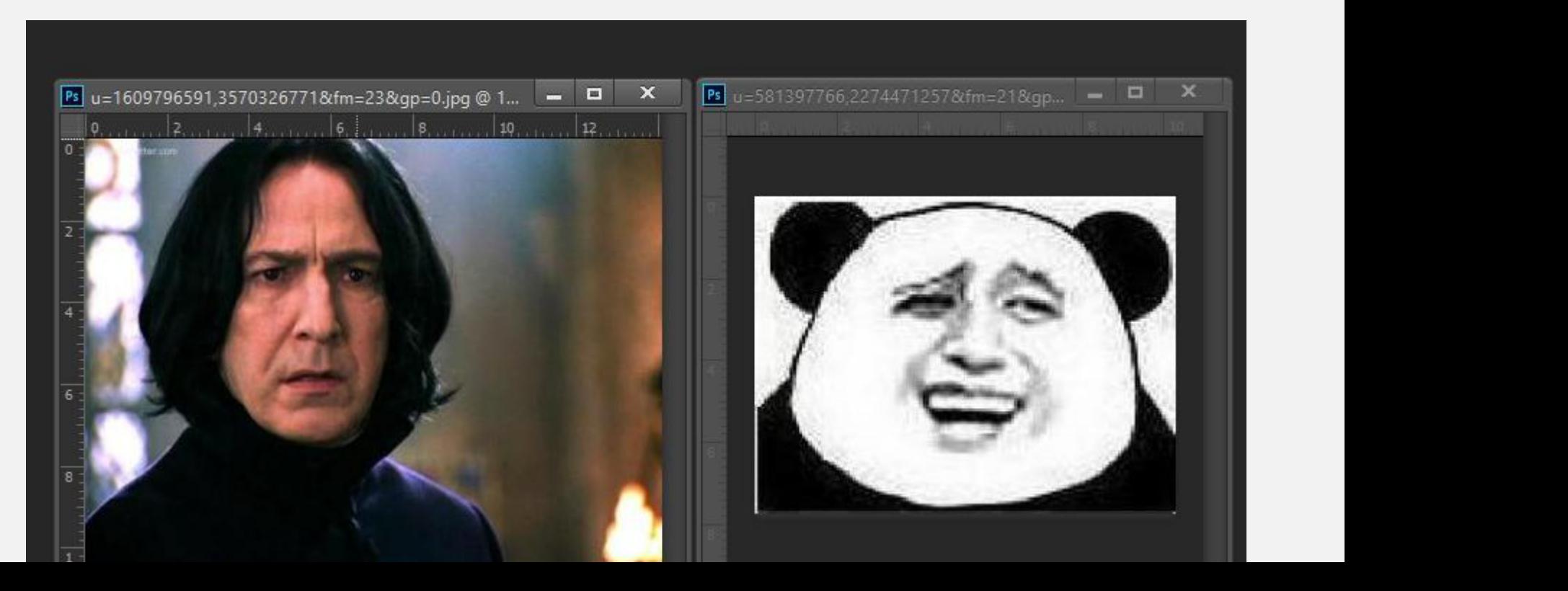

用画笔或仿制图章工具把原表情去掉,是不是可爱起来了。 $\Delta$ ◢

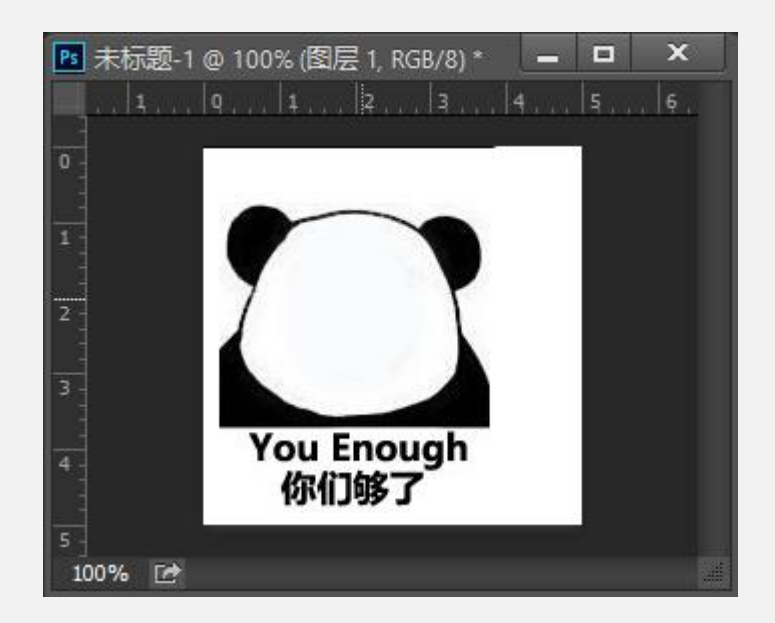

下面处理照片,用这个矩形框出人并没有后,点击右键"羽化"选项,羽  $\boxdot$ 化来个30。

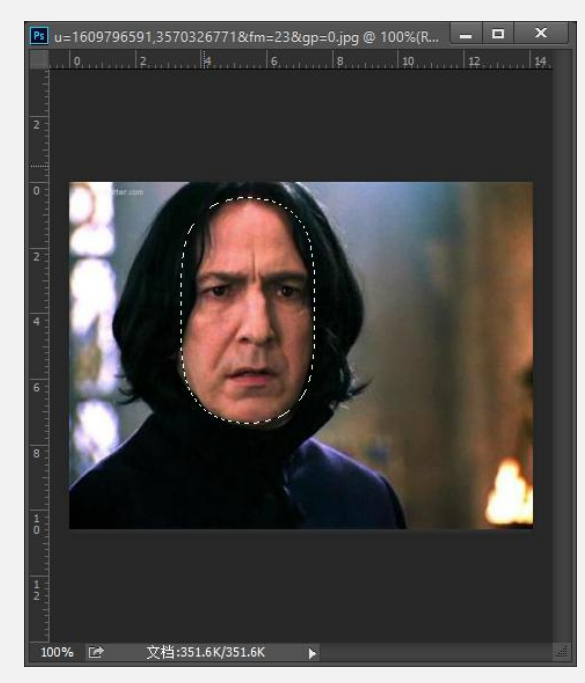

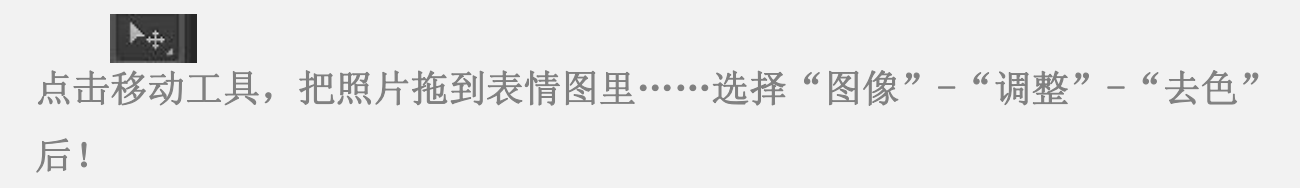

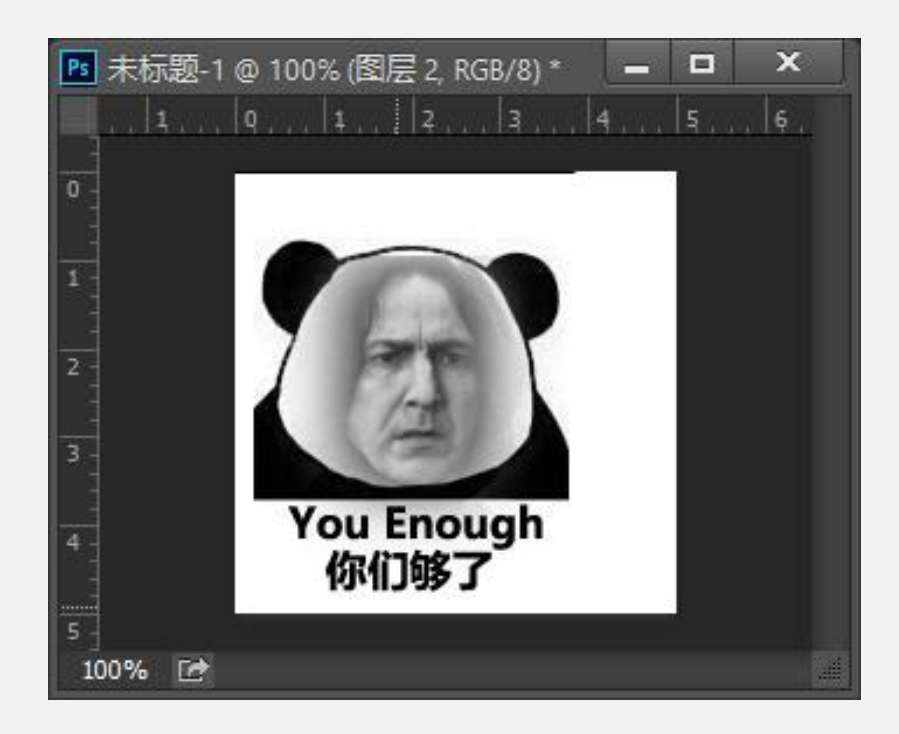

再点击"图像"-"调整"-"色阶",动一动下面3个三角形,请跟着感觉走!

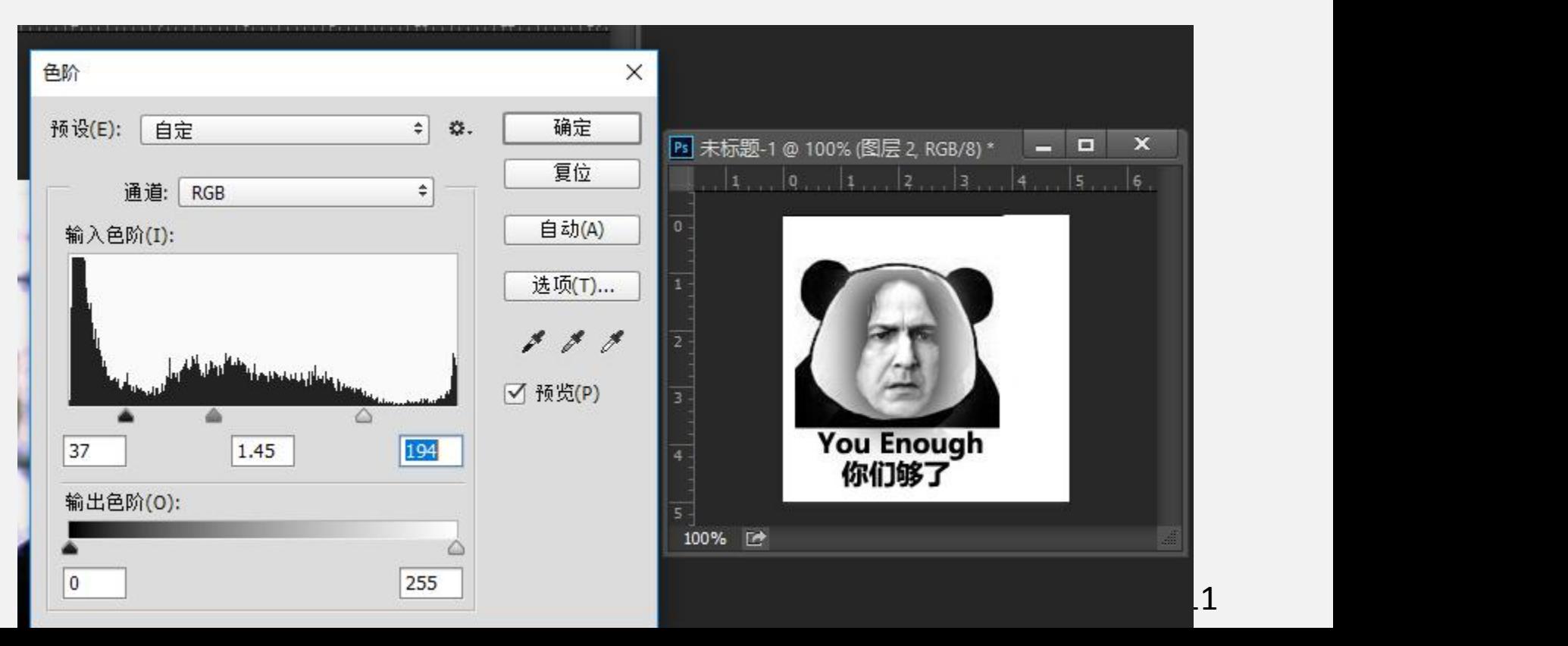

再点击"图像"-"调整"-"可选颜色","白色"里的黑色降低,"黑色" 里的黑色增加,"中性色"中的黑色增加,请再次跟着感觉走!

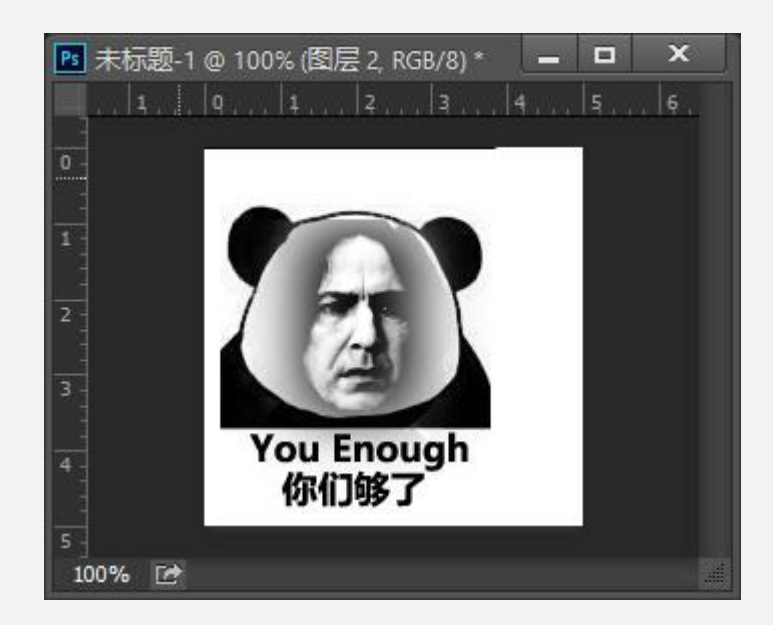

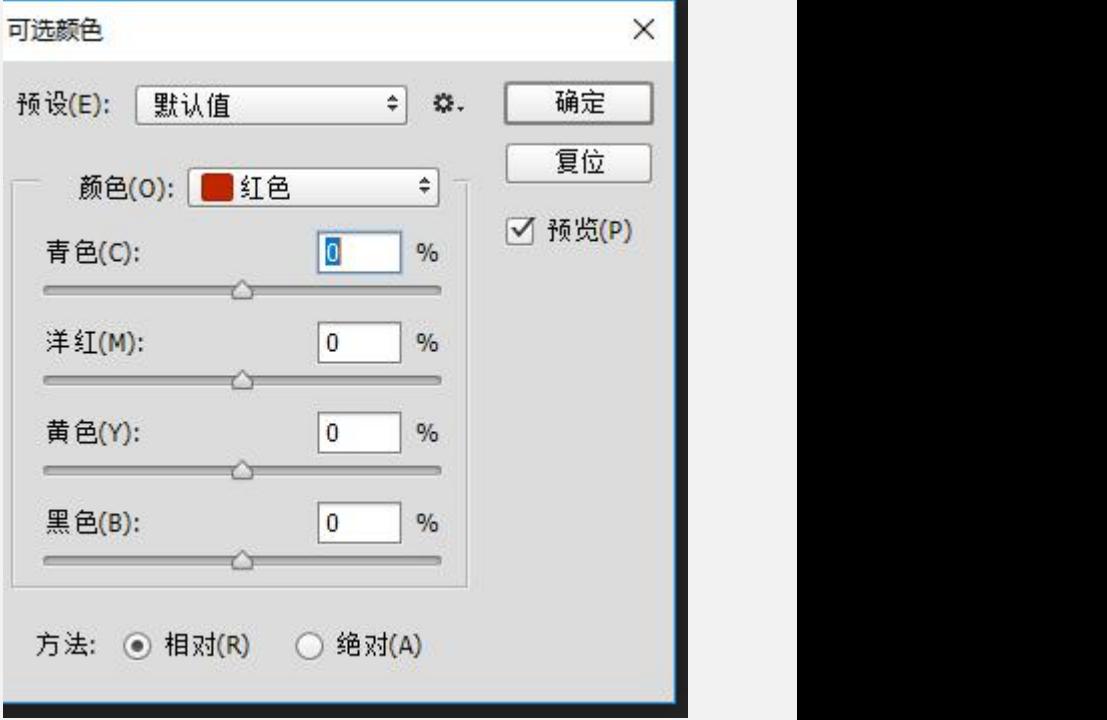

接着用橡皮擦把脸上多余的擦掉,注意,不透明度和流量要适当调小,数值越大, 擦出来的越不自然。(越靠近五官,数值越小)然后点右键,再点击存键,再点击 第一排第一个画笔,硬度在个位数就行了。

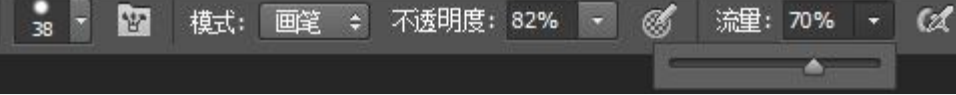

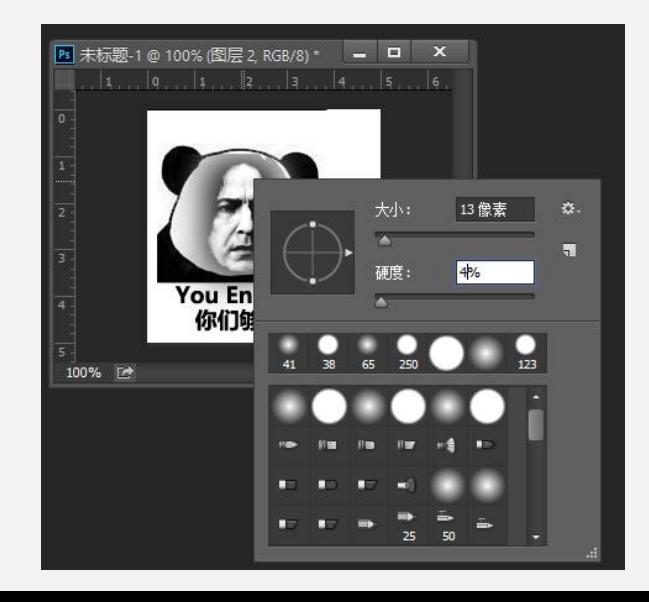

如果图片太大或太小,按Ctrl+T,会出现下面这个框。

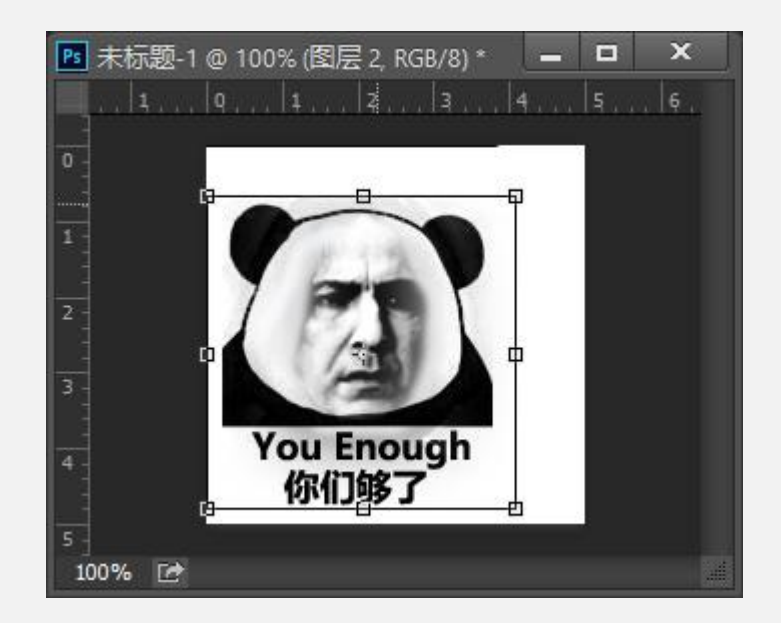

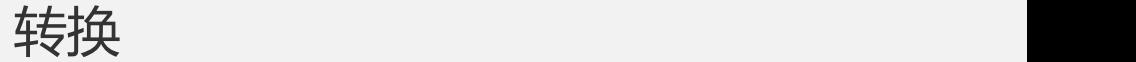

## 我在纸上画好了图

## 怎样才能放到电脑上?

# 如何用平面设计软件设计出来?

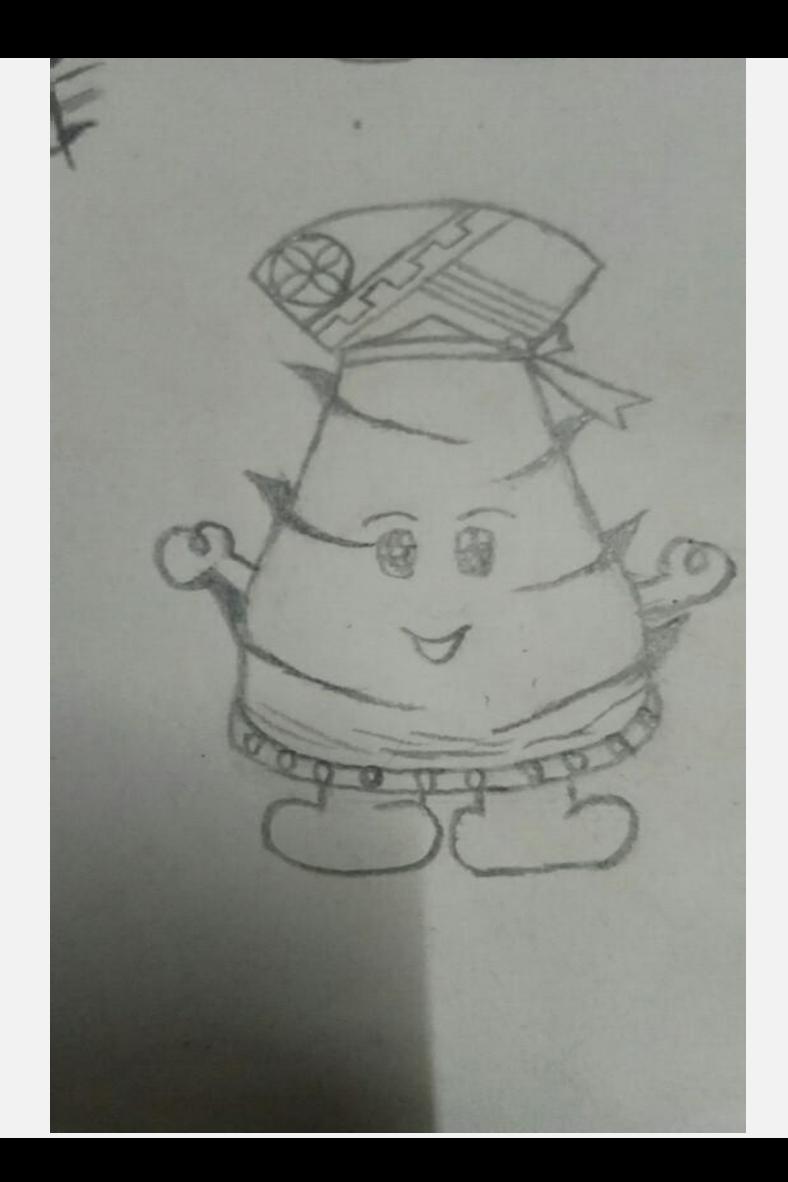

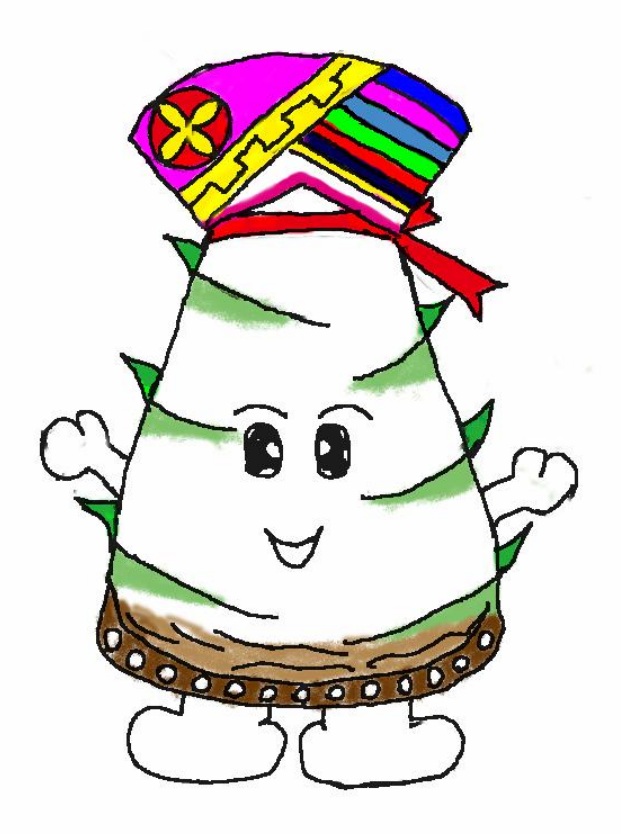

# 用手机拍照或者用专业的扫描工具,扫描保存到电脑上 在打开专业的平面设计软件(**PS**、**AI**) **PS**用路径工具(钢笔)对着草稿画葫芦描出线稿 或者打开AI, 用钢笔工具描铅笔稿

#### 先描外层路径,再补上内部细节路径

用钢笔工具画,画的过程中不松开按住**ALT**键

#### 填充色彩

添加特效

导出**LOGO**、图片

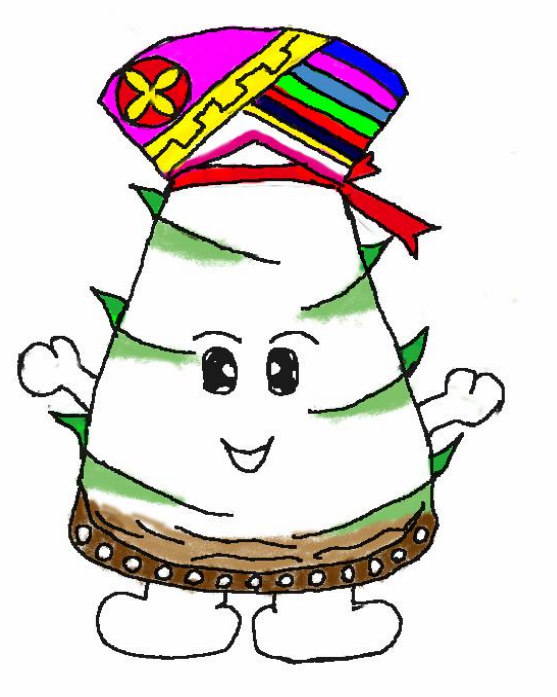

抠图大法

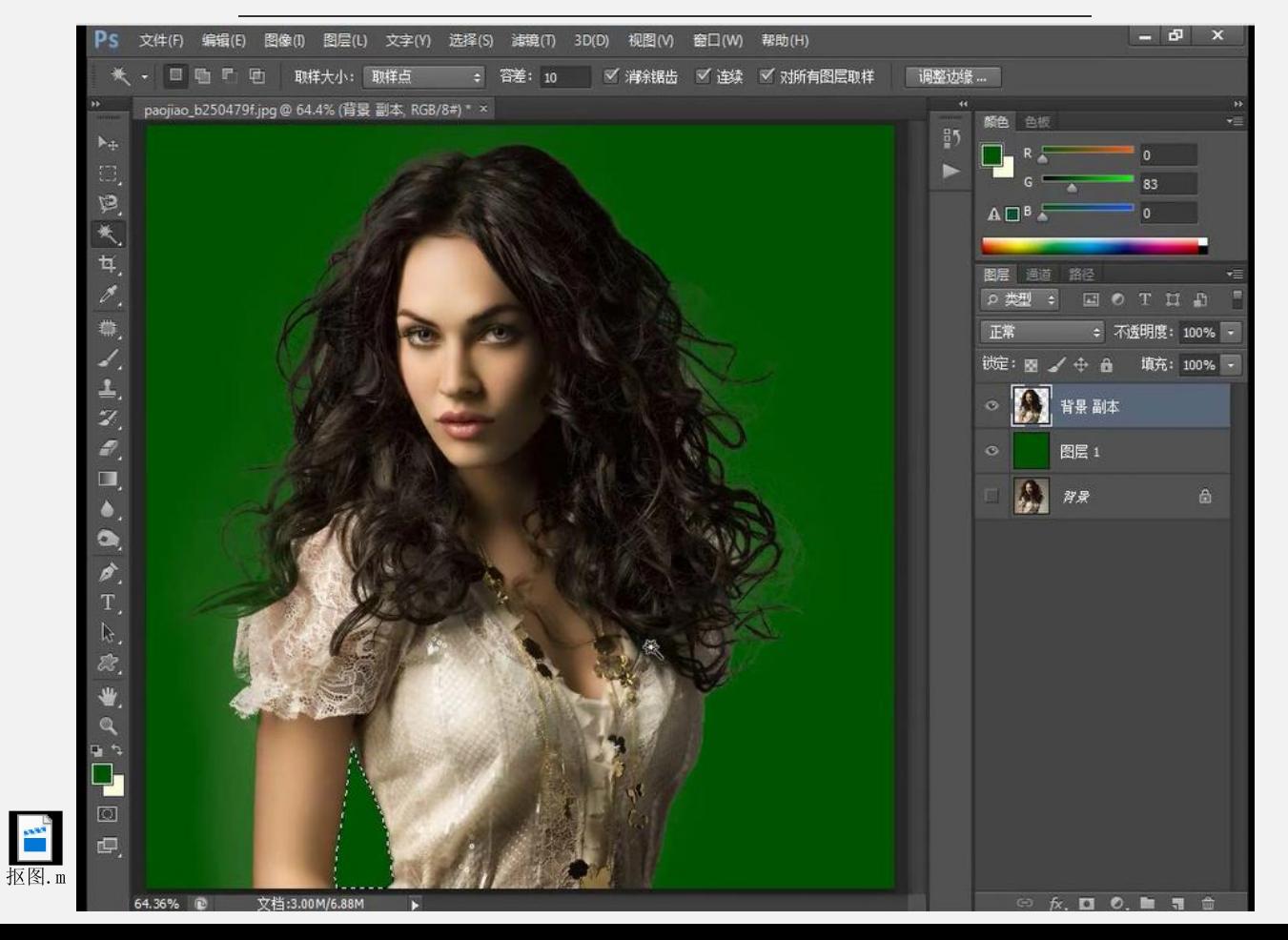

相关教学视频:

19

利用PS调出复古"LOMO"效果

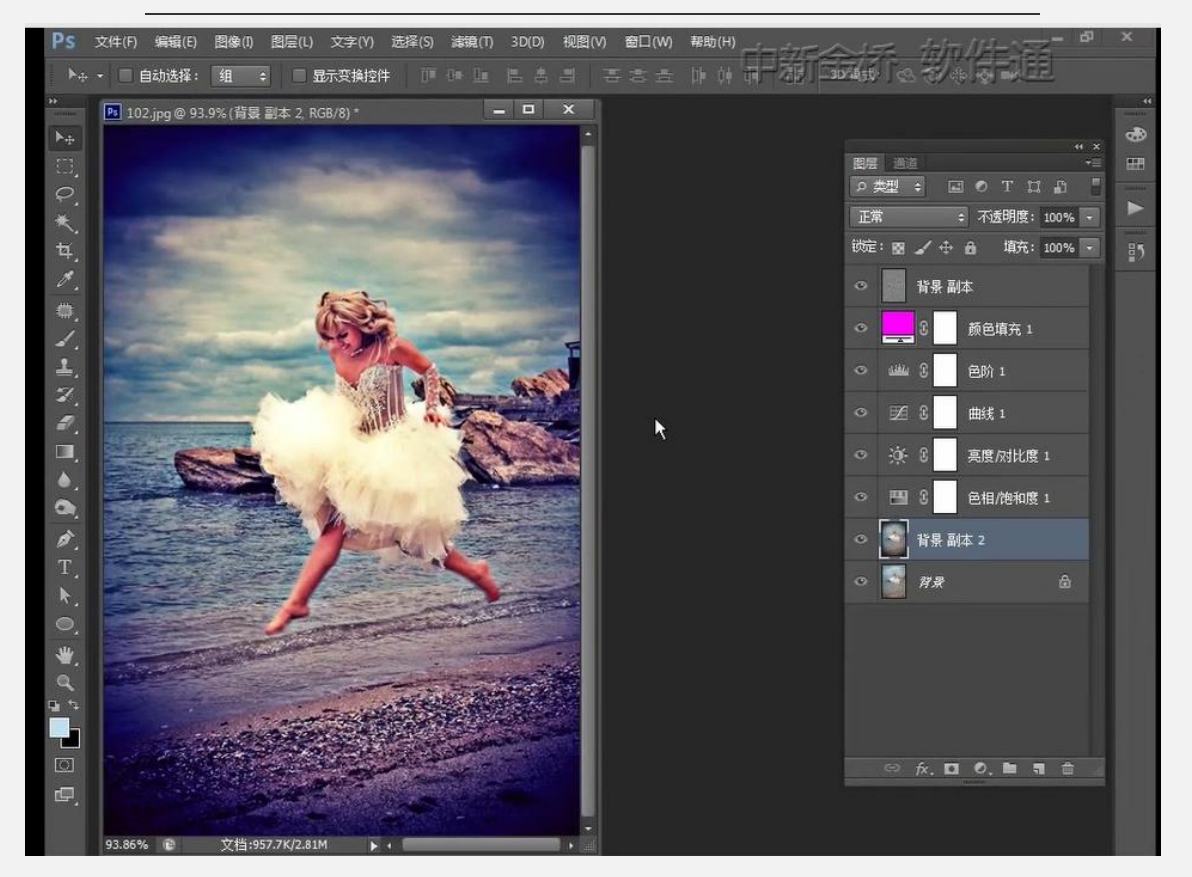

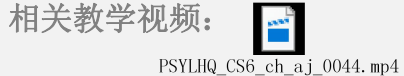

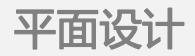

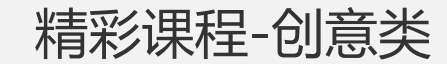

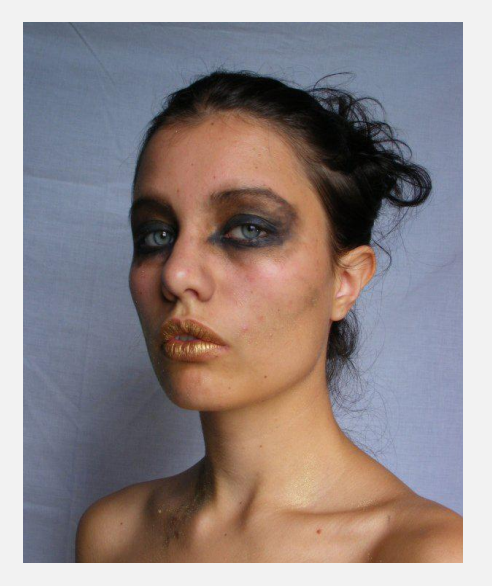

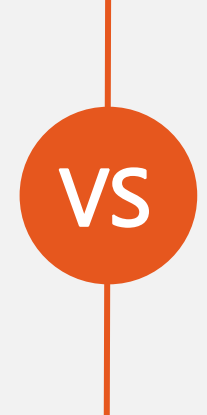

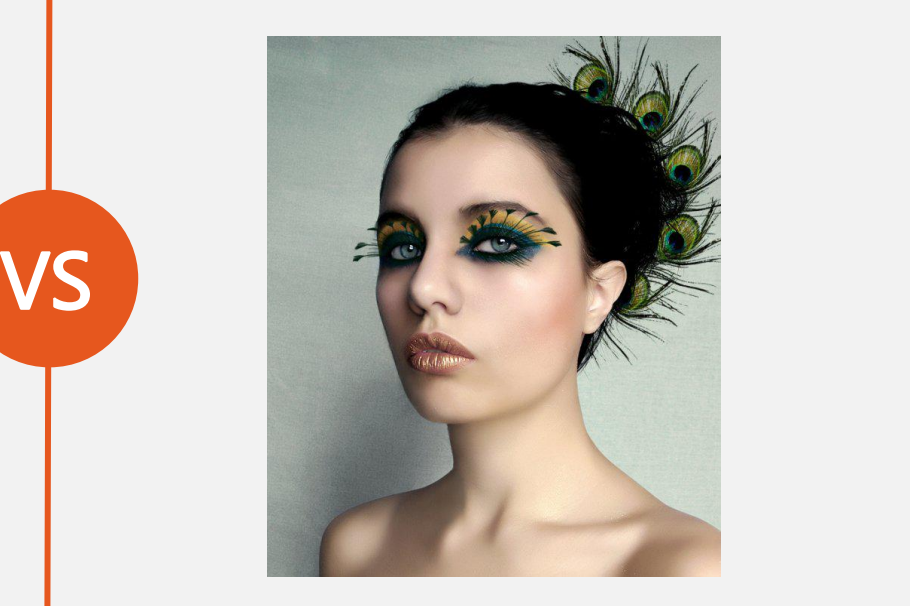

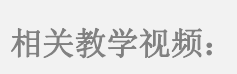

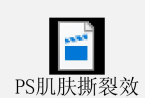

首页 / 平面设计 / Illustrator / 服装设计入门 /

#### 服装设计入门

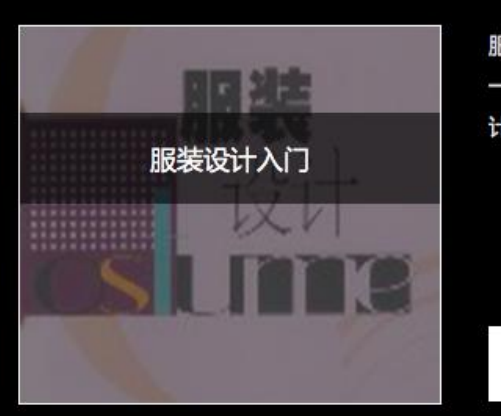

服装行业蓬勃发展,服装设计师职业炙手可热。服装设计软件的广泛应用,极大丰富了服装设计师的创作手段。一名现代服装设计师除了具有 一定的美术基础外,还需熟悉计算机图象设计和服装设计CAD应用软件。本套视频教程通过专家一步步的演示与讲解,帮您轻松地掌握服装设 计的基础知识,学会用电脑设计出自己的服装作品,学会用专业服装CAD软件进行制版、排料等工作,助您早日成为一名专业的服装设计师!

> 课程时长 06:24:20

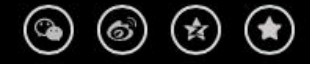

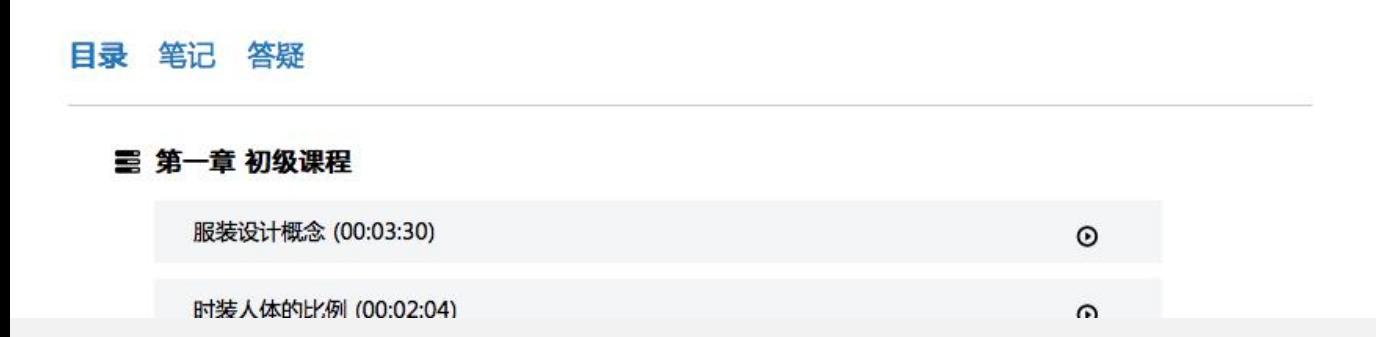

开始学习

推荐课程

 $\blacktriangle$  seems

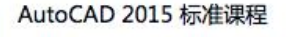

教您轻松掌握CAD标准绘图技术! 本套视频教程内容丰富,知识与案...

初级

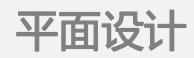

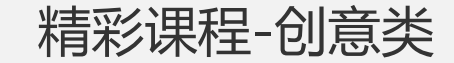

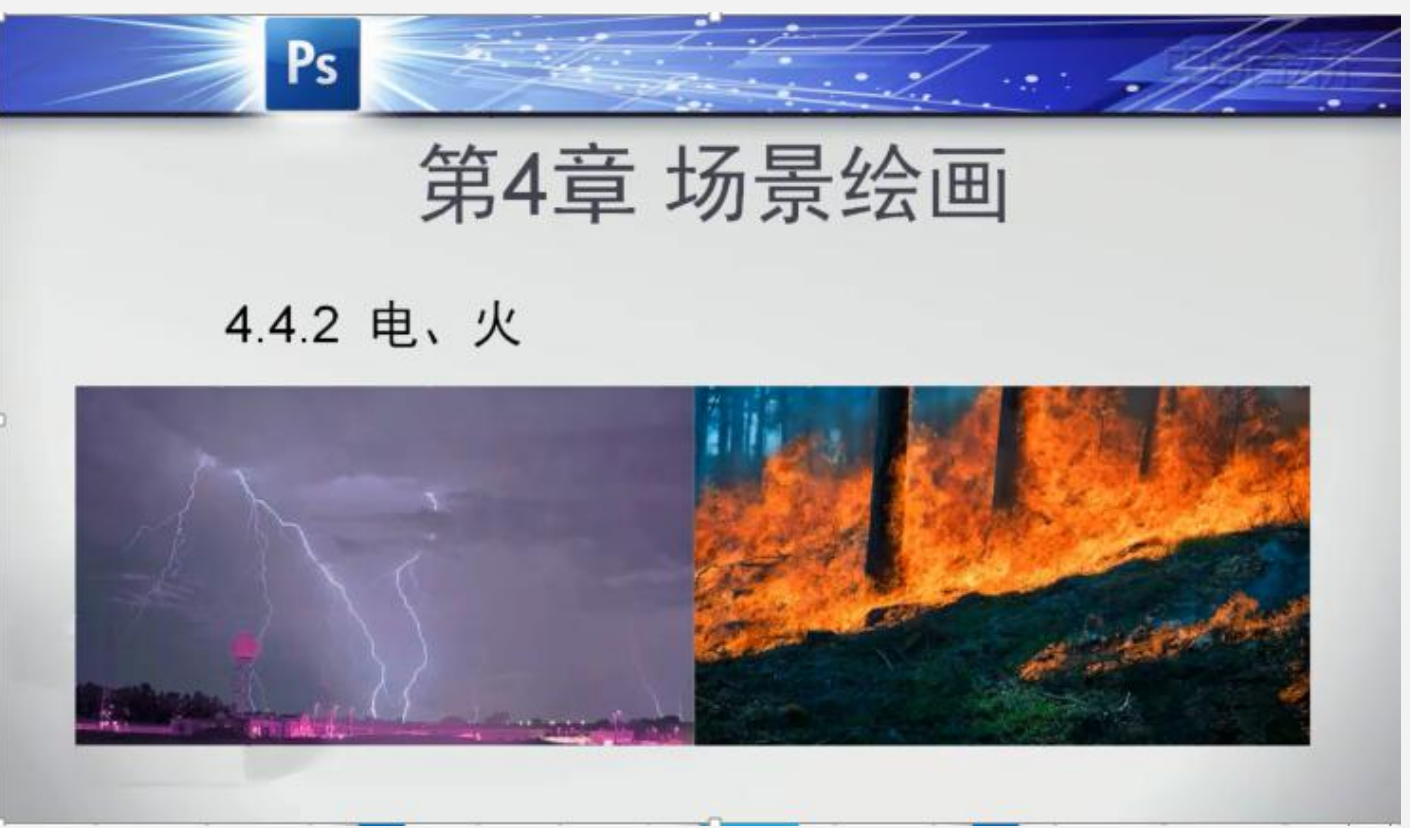

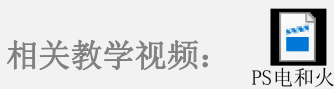

#### 精彩课程-平面设计

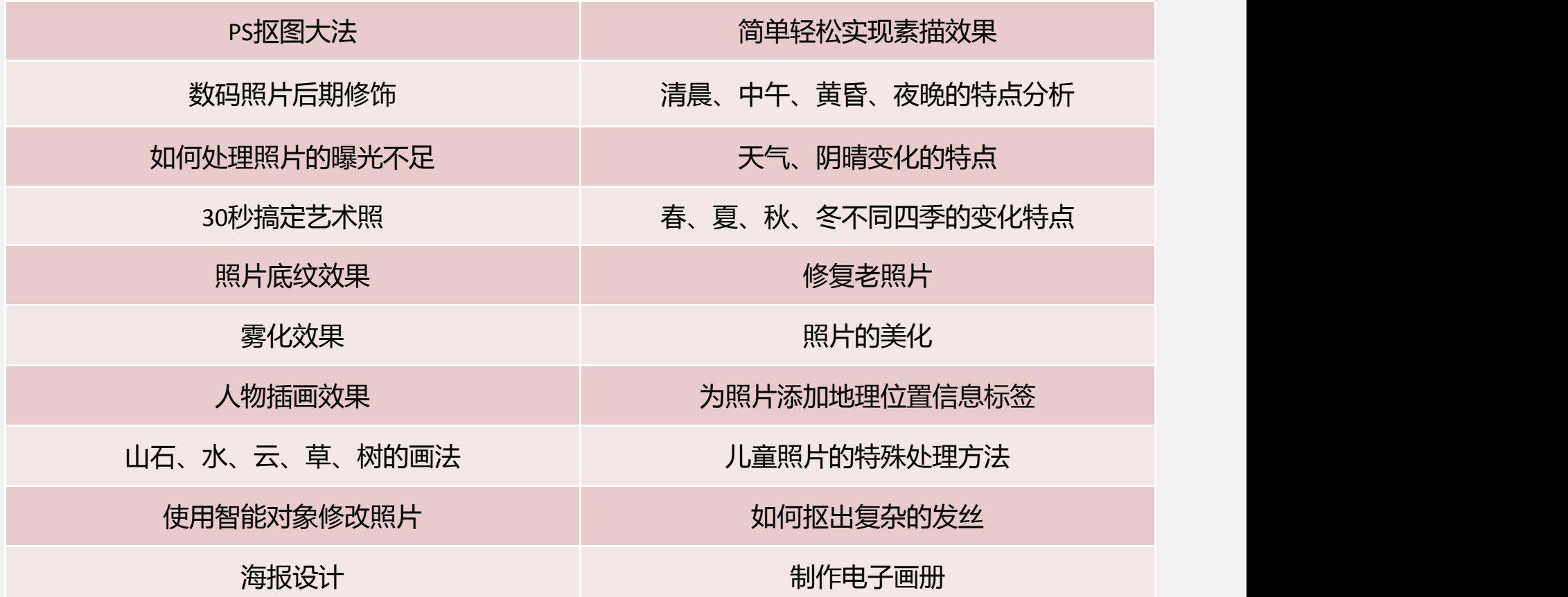

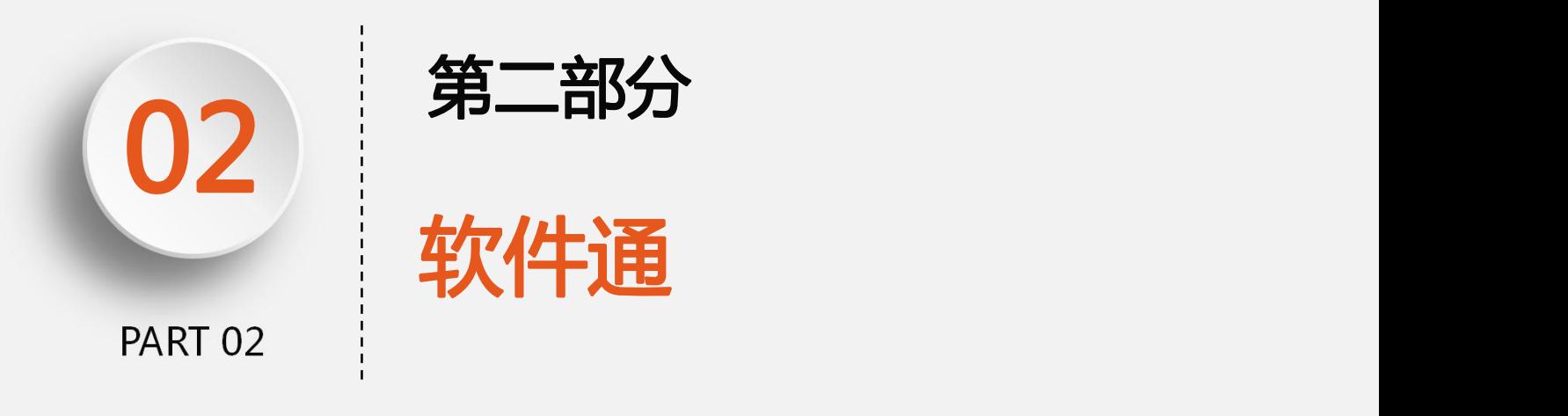

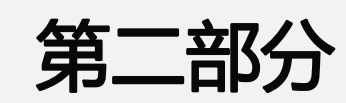

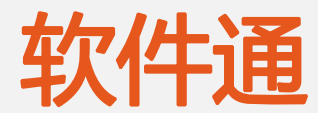

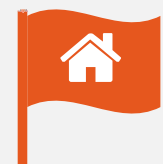

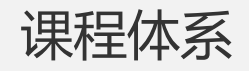

#### 商业类课程

帮助学习者掌握基本业务处理、项目管 理、营销活动中所需要的软件技能。包含The Content of The Management 类兴趣爱好者的职业发展需求。 括办公自动化、项目管理、数据处理等

系列软件的操作技能。 创意类课程 由各行业专家、央视合作的特效团队联合打造, 确保高品质的教学质量,从而充分满足对平面 设计、三维设计、工业设计、影视、摄影等各 **课程体系<br>a 创意类课程**<br>由各行业专家、央视合作的特效团队联合打造,<br>确保高品质的教学质量,从而充分满足对平面<br>设计、三维设计、工业设计、影视、摄影等各<br>类兴趣爱好者的职业发展需求。

### 技术类课程

技术类课程包括了程序开发及大数据等新兴 | (1) 技术,由国内资深教授、海外资深工程师联 合打造。

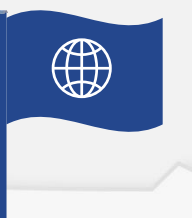

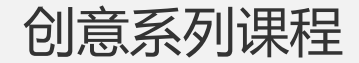

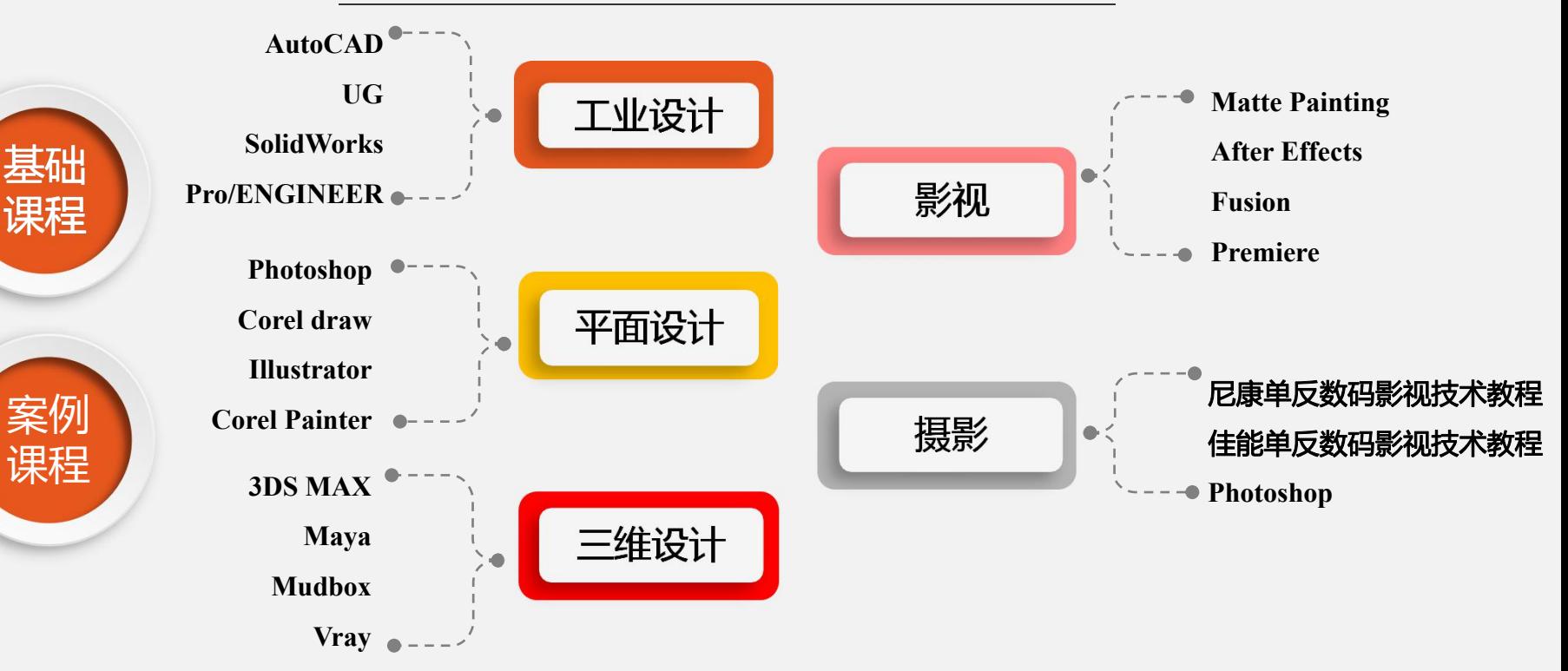

机械工程师、建筑工程师、家具设计师、推销展销人员、出版物发行员、编辑、播音主持、行政人员、广播影视工程师、服装 适用人群及专业:影视相关专业、影视后期制作工作人员、美术类专业、广告设计师、服装设计师、印刷人员、测绘工程师、 设计师、室内装饰师、造型设计、机械设计、电路设计、建筑设计、包装设计、广告设计、摄影爱好者等相关人员。

#### 专业方向分类

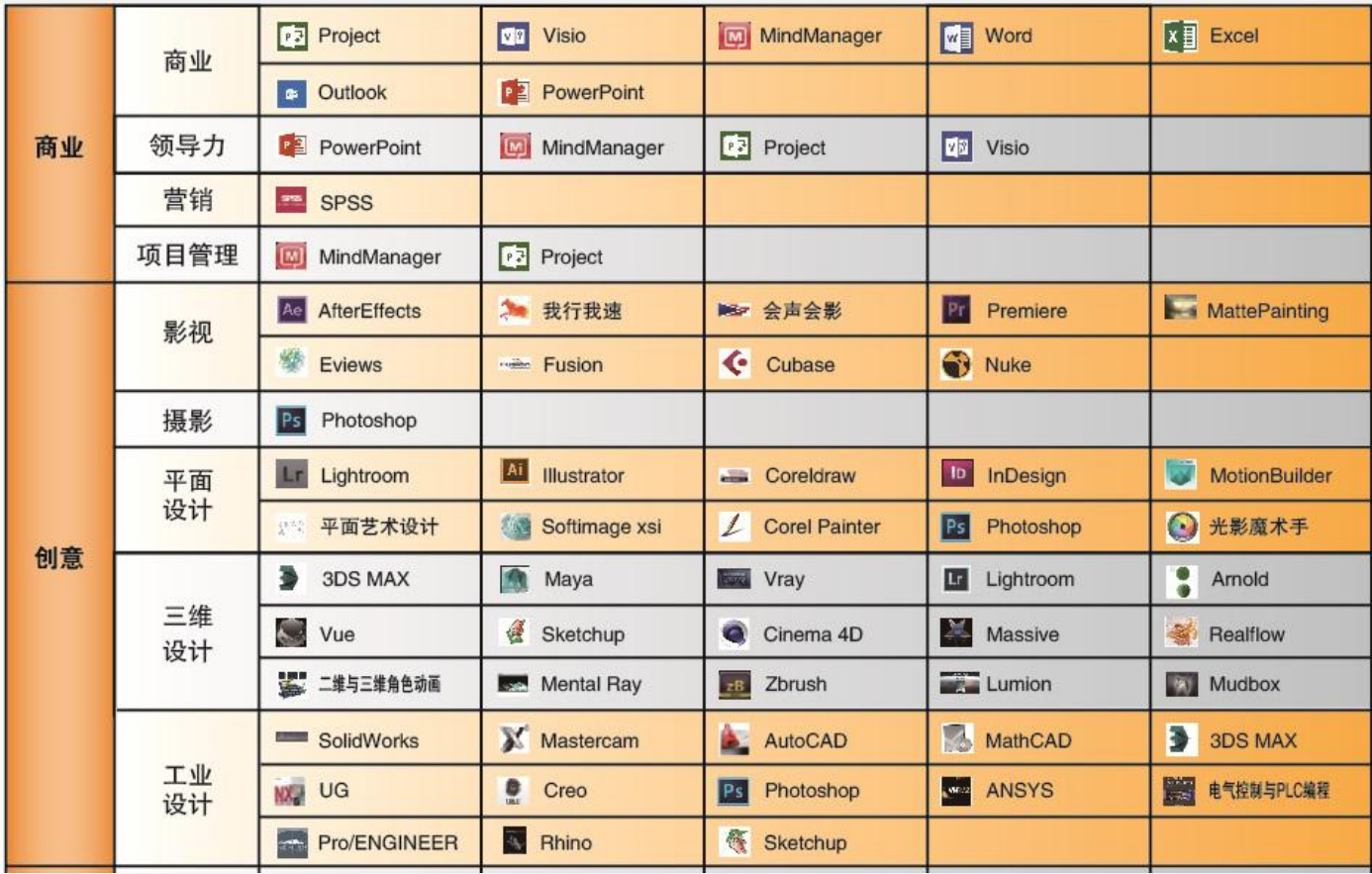

专业方向分类

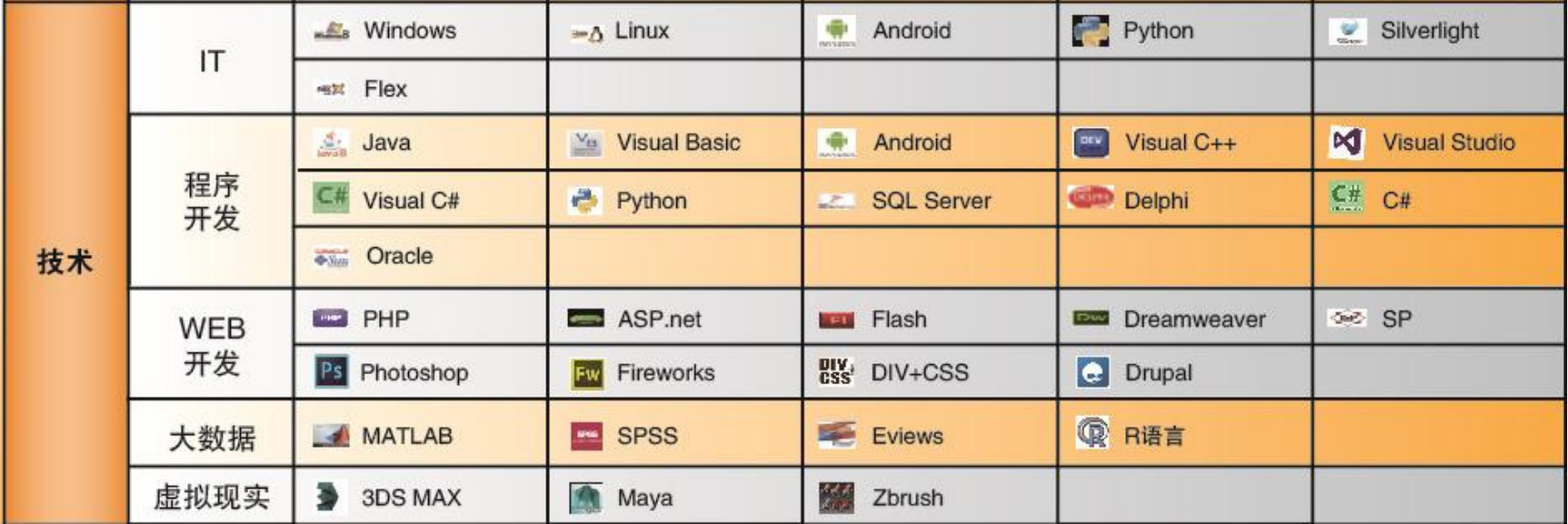

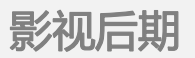

MatteP介绍.m

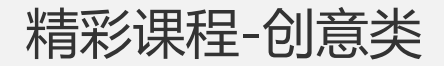

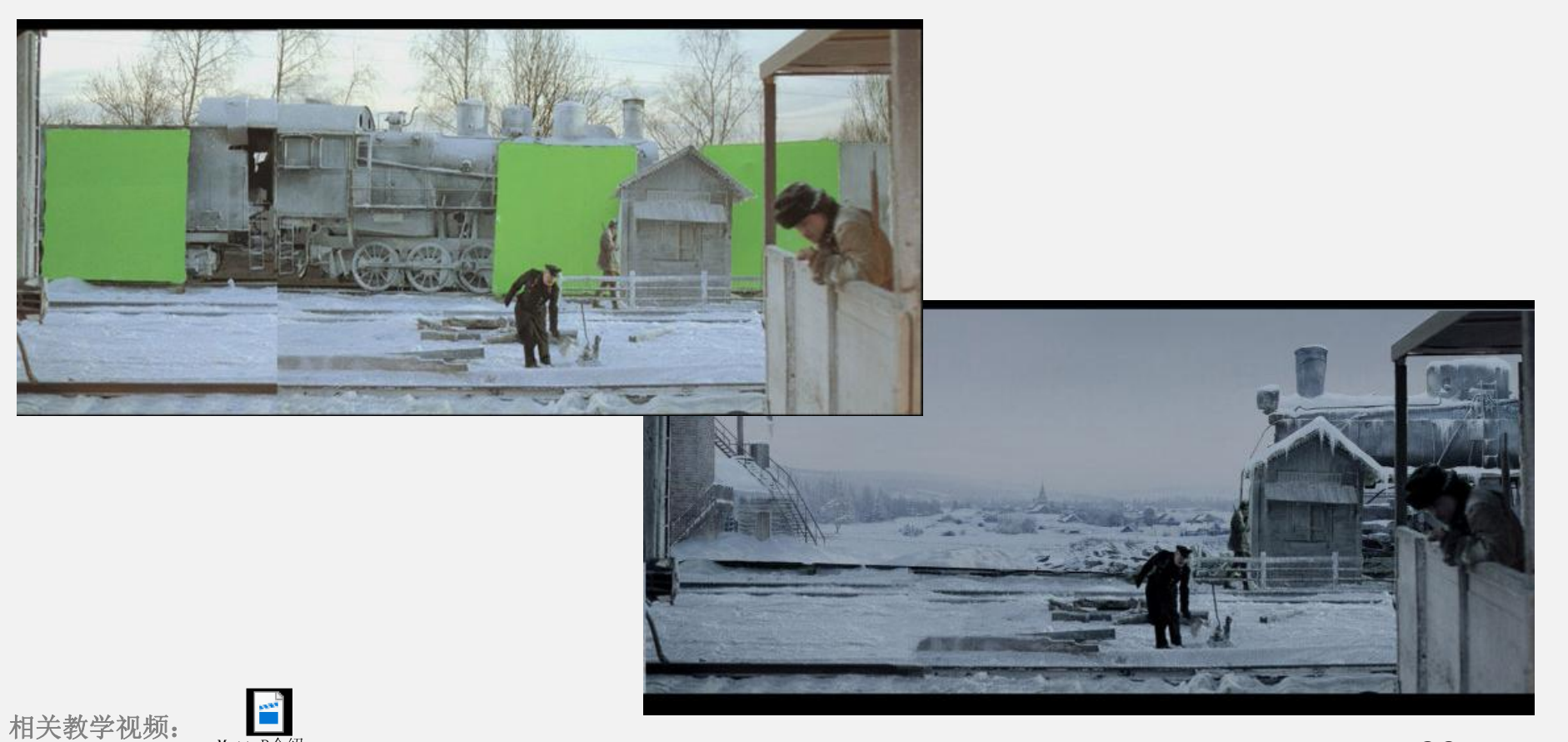

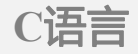

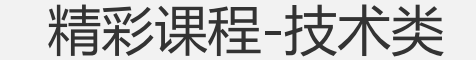

与普通数组一样,结构数组也可在定义时进行初始化。初始化的格式为: 结构数组[n]={{初值表1}, {初值表2}, ..., {初值表n}}

struct student  $\overline{f}$ int num; char name[20]; char sex; int age; float score; char addr[30];  $\}$  stu[3]={ {10101, "Li Lin" ' M', 18, 87.5, " 103 Beijing Road" }, {10102, "Zhang run", 'M', 19, 99, "130 Shanghai Road" }, {10103, "Wang Min", 'M', 18, 87.5, "103Zhongshan Road" } ļ

#### 软件通视频库

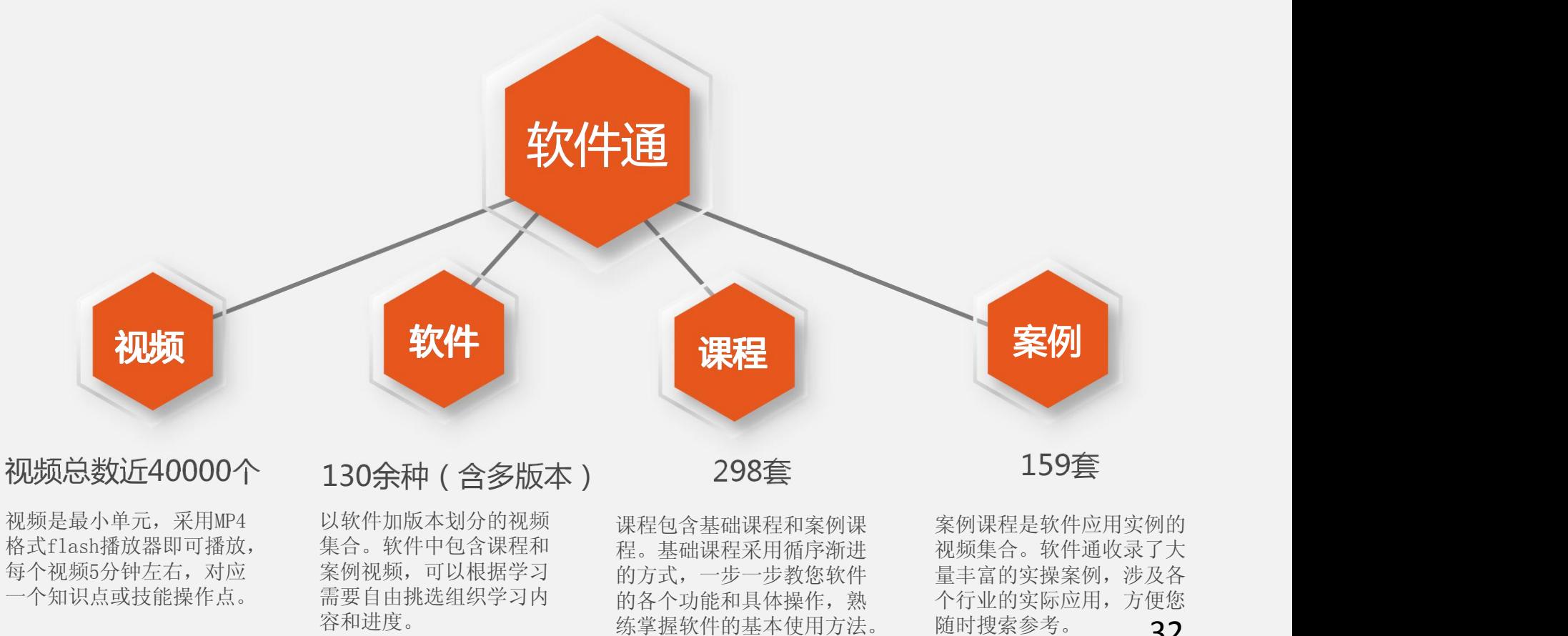

视频是最小单元,采用MP4 格式flash播放器即可播放, 每个视频5分钟左右,对应 案例视频,可以根据学习 一个知识点或技能操作点。

以软件加版本划分的视频

集合。软件中包含课程和 程。基础课程采用循序渐进 案例视频,可以根据学习 的方式,一步一步教您软件 量丰富的实操案例,涉及各 需要自由挑选组织学习内 的各个功能和具体操作,熟 容和进度。 练掌握软件的基本使用方法。 程。基础课程采用循序渐进 视频集合。软件通收录了大 的各个功能和具体操作,熟 个行业的实际应用,方便您 课程包含基础课程和案例课

32 案例课程是软件应用实例的 量丰富的实操案例,涉及各 随时搜索参考。 32

#### 软件通适用人群

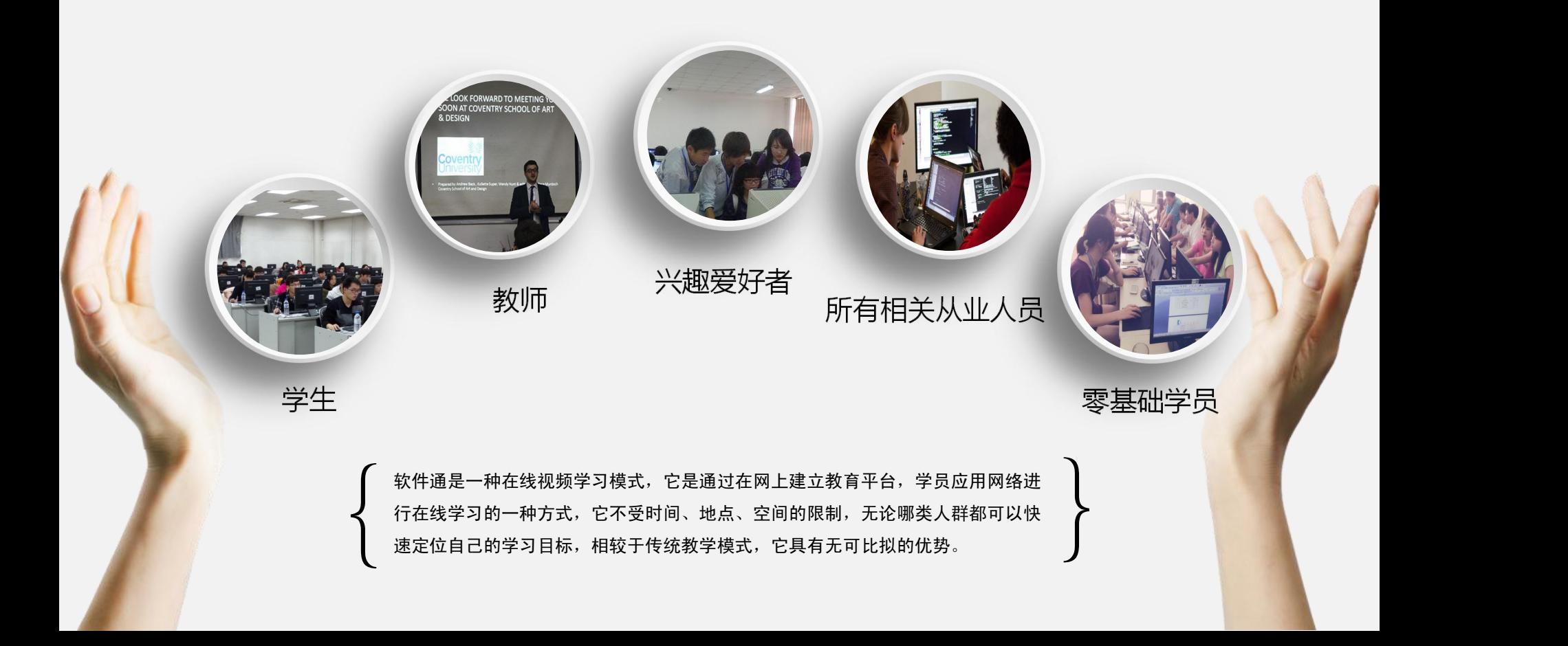

跨平台同步学习

我们的技术特色 Our technical characteristics

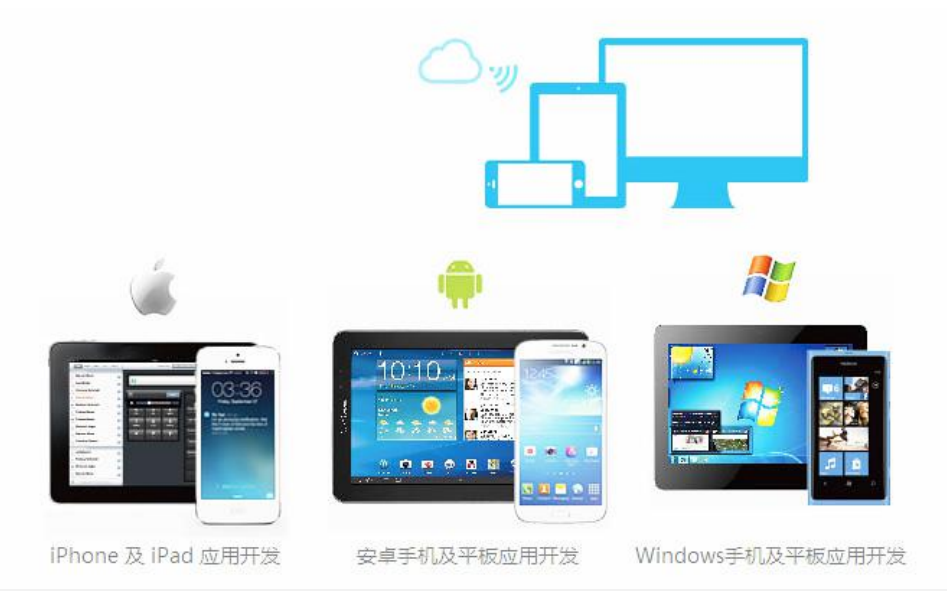

支持移动终端学习,充分利 用碎片化学习时间,使产品利 用率最大化,并可跨平台同步 学习信息。

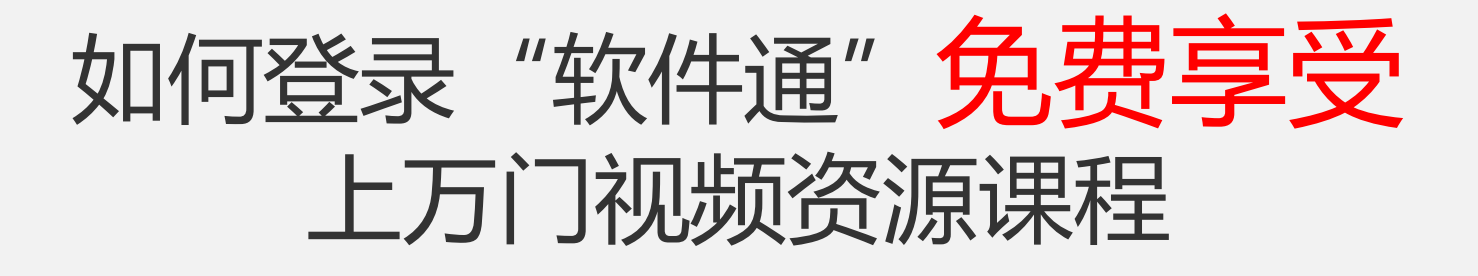

#### 1、登录图书馆官方网站

- 2、多媒体资源
- 3、找到软件通点击进入网站学习

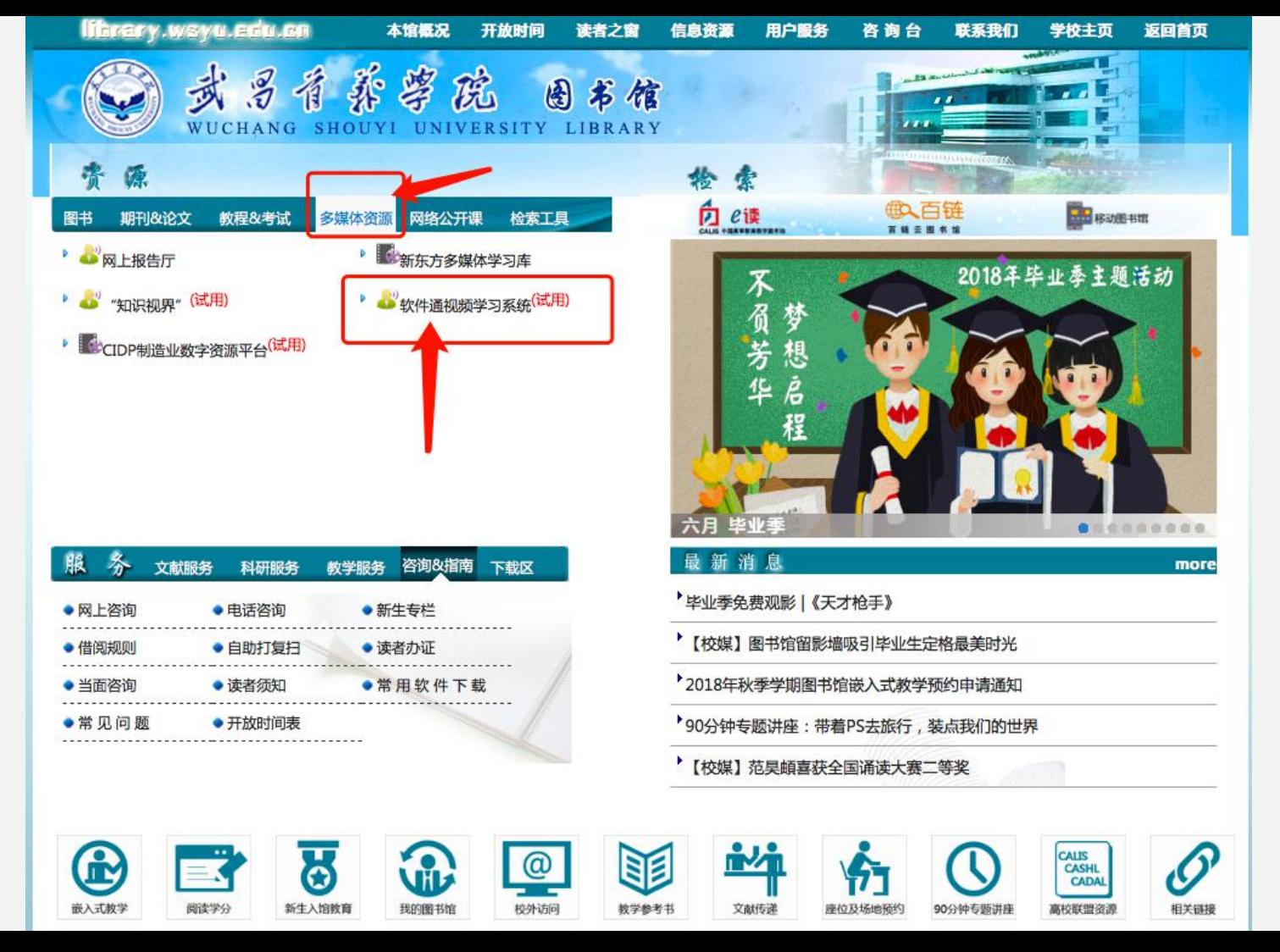

软件通公众号

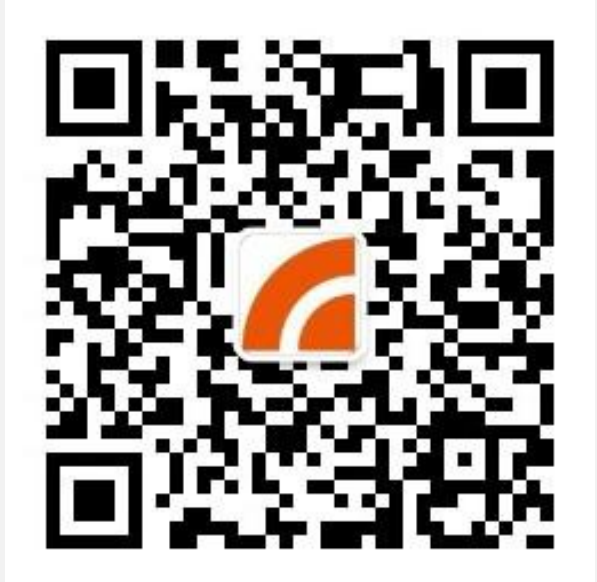

互动问答环节

- 1、如何进入软件通的网站?
- 2、软件通是否支持校外访问,如何访问?
- 3、我没有软件基础可以学习软件通吗?
- 4、今天讲了几个知识点,分别是什么?
- 5、软件通数据库是学习所有计算机软件微课程的

#### 还是学习制作ps的呢?

6、你觉得通过今天学习有哪些收获或疑问?

联系方式

#### 公司名称:中新金桥信息技术(北京)有限公司

主 讲 人: 郭昕萌

- 职 务:专职讲师
- 手 机:18701530736

客服电话:010-82783029

公司网址:www.zxjq.com.cn

教学网址:www.softtone.cn

公司地址: 北京市海淀区西三旗建材城西路31号B座四层西区

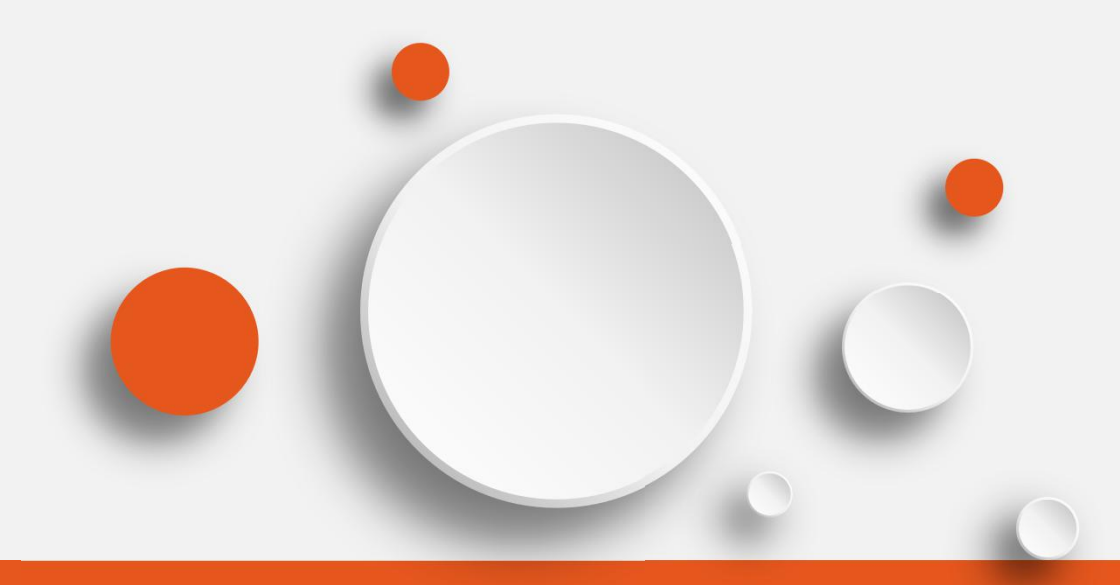

# 欢迎观看 感谢聆听

领先的数字内容及知识服务解决方案提供商! 立足中国,为全球用户提供一流的在线职业教育解决方案!

![](_page_39_Picture_3.jpeg)